# TÀI NGUYÊN<br>TÀI NGUYÊN **Phụ lục II QUY TRÌNH NỘI BỘ GIẢI QUYẾT THỦ TỤC ĐĂNG KÝ GIAO DỊCH BẢO**  ĐẢM **QUA CÔNG ĐỒ**NG DÂN CƯ, HỘ GIA ĐÌNH, CẢ NHÂN

(Ban hành kè<del>m theo</del> Quyết định số <sup>88</sup> /QĐ-STNMT ngày 03 /02/2023

*của Sở Tài nguyên và Môi trường)*

# **PHẦN I. DANH MỤC THỦ TỤC HÀNH CHÍNH**

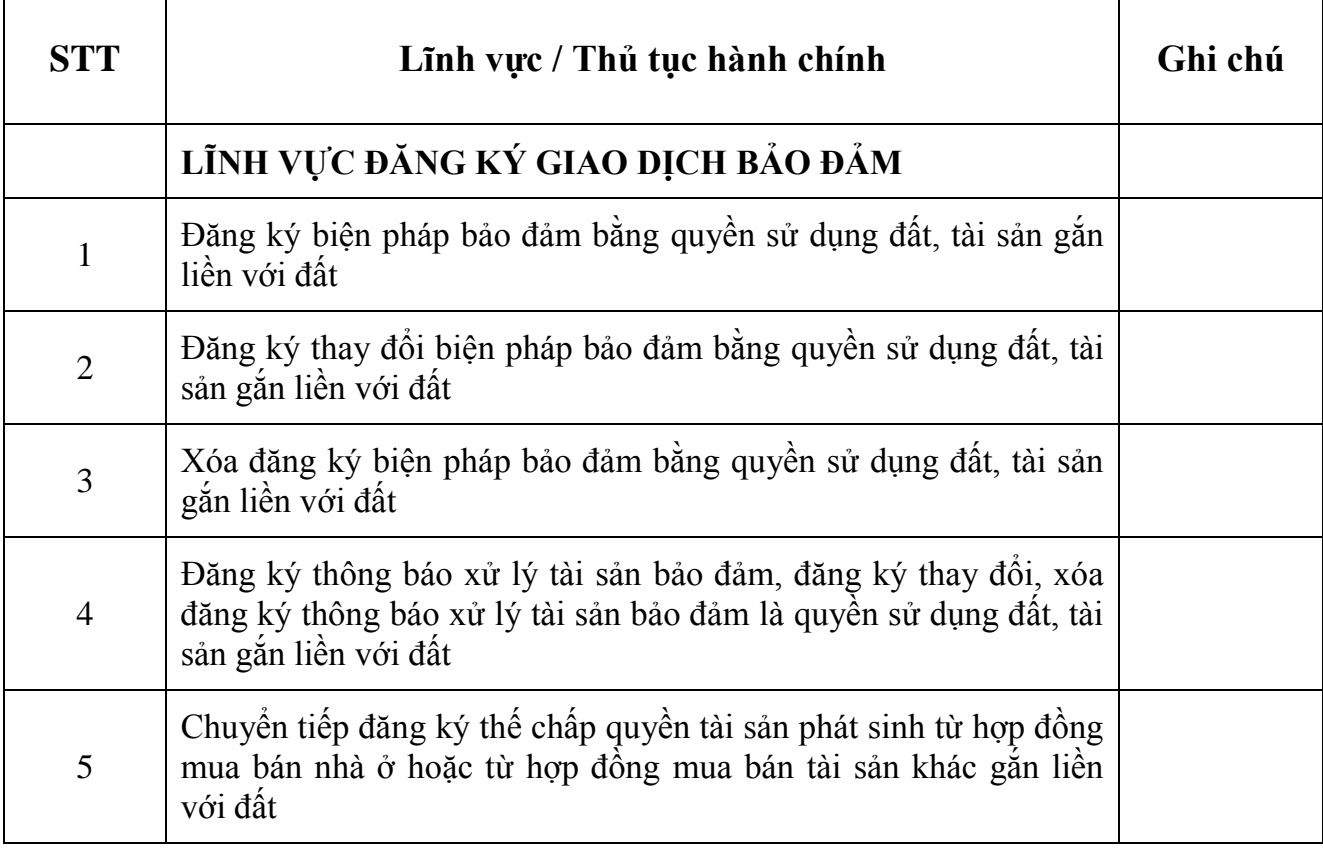

# **PHẦN II. QUY TRÌNH NỘI BỘ GIẢI QUYẾT THỦ TỤC HÀNH CHÍNH**

**Lưu ý:** *Thời hạn giải quyết hồ sơ đăng ký giao dịch bảo đảm: 01 ngày làm việc (nhận hồ sơ sáng hôm trước thì trả kết quả sáng hôm sau, nhận hồ sơ chiều hôm trước thì trả kết quả chiều hôm sau).*

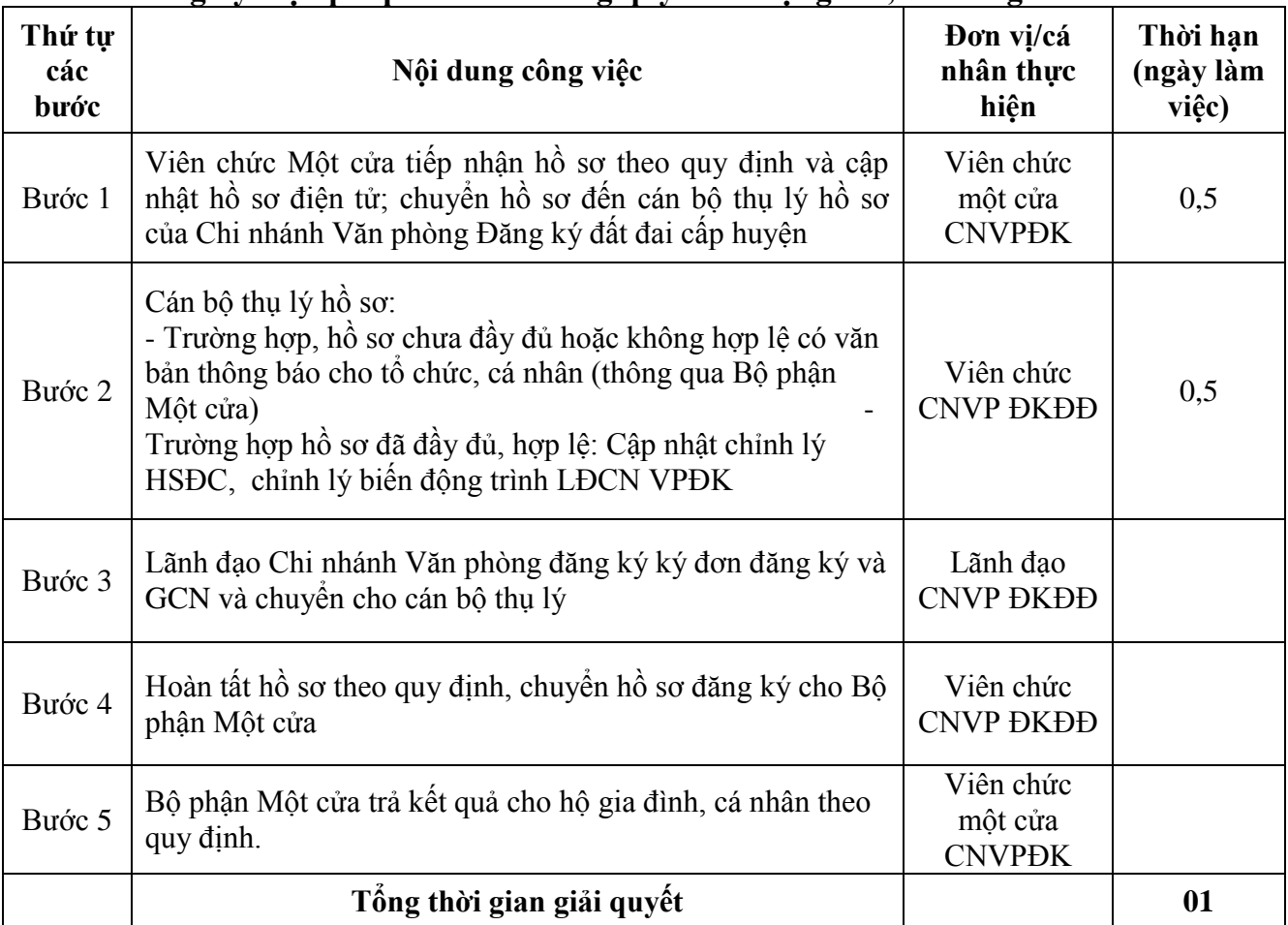

## **1. Đăng ký biện pháp bảo đảm bằng quyền sử dụng đất, tài sản gắn liền với đất**

**2. Đăng ký thay đổi biện pháp bảo đảm bằng quyền sử dụng đất, tài sản gắn liền với đất**

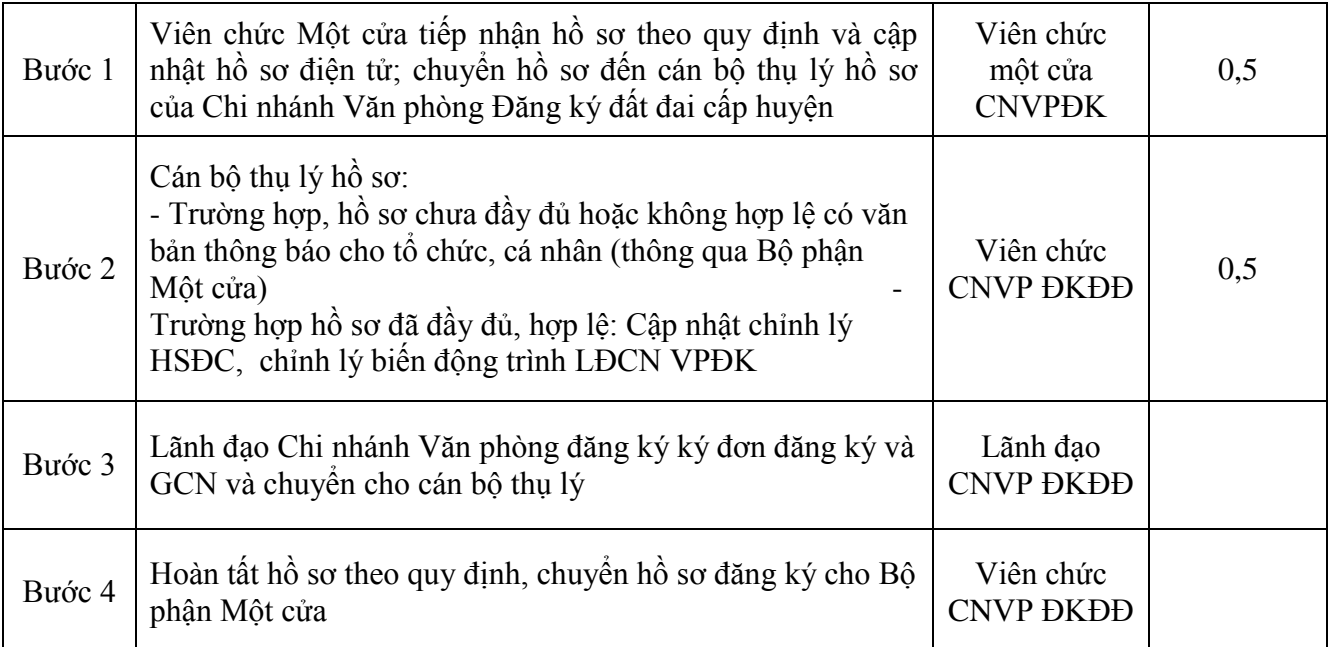

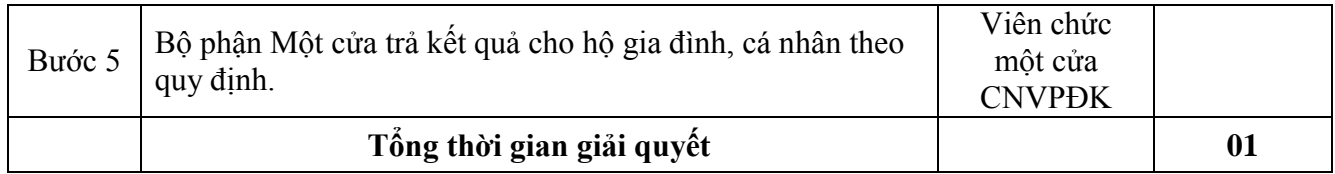

## **3. Xóa đăng ký biện pháp bảo đảm bằng quyền sử dụng đất, tài sản gắn liền với đất**

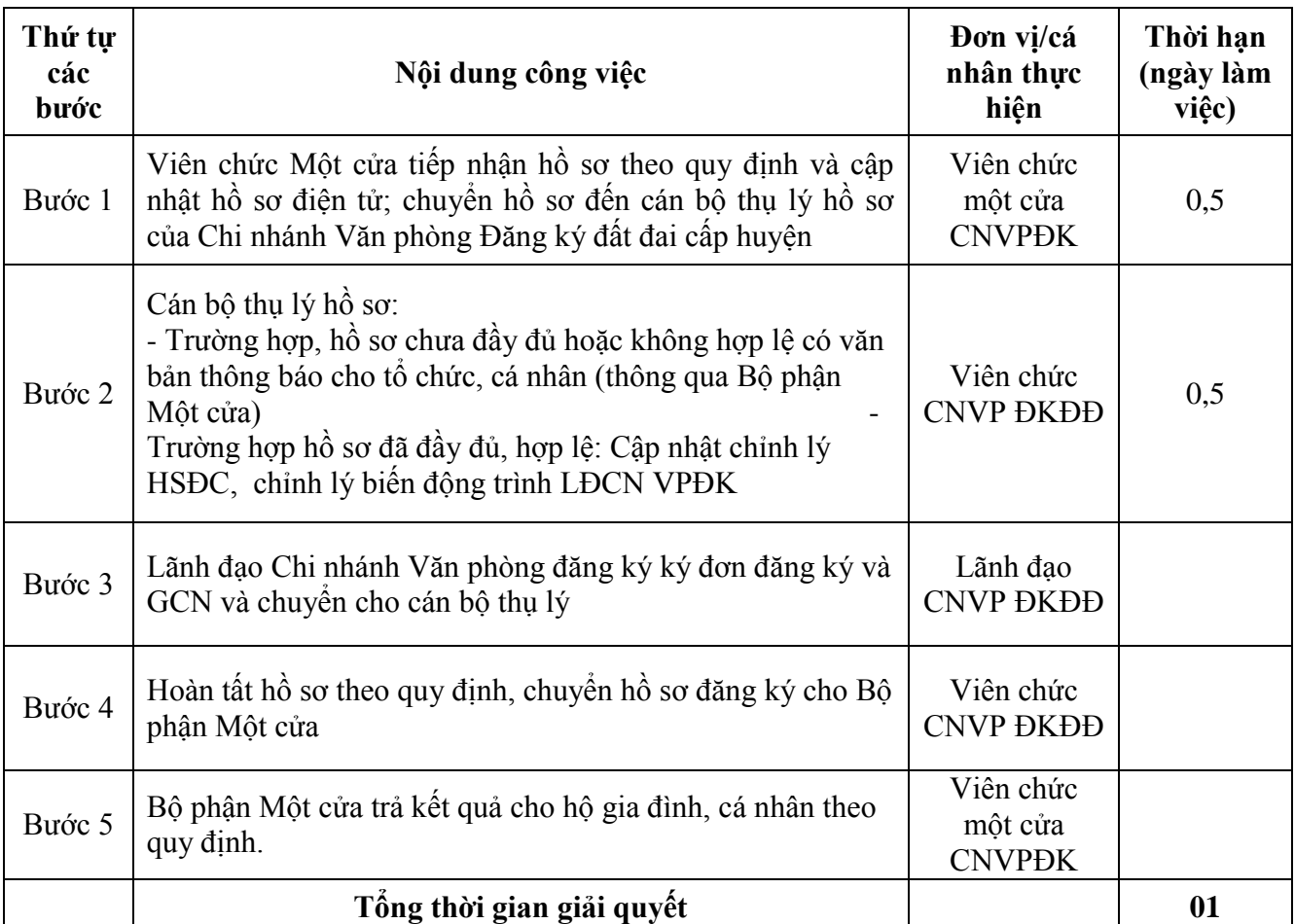

#### **4. Đăng ký thông báo xử lý tài sản bảo đảm, đăng ký thay đổi, xóa đăng ký thông báo xử lý tài sản bảo đảm là quyền sử dụng đất, tài sản gắn liền với đất**

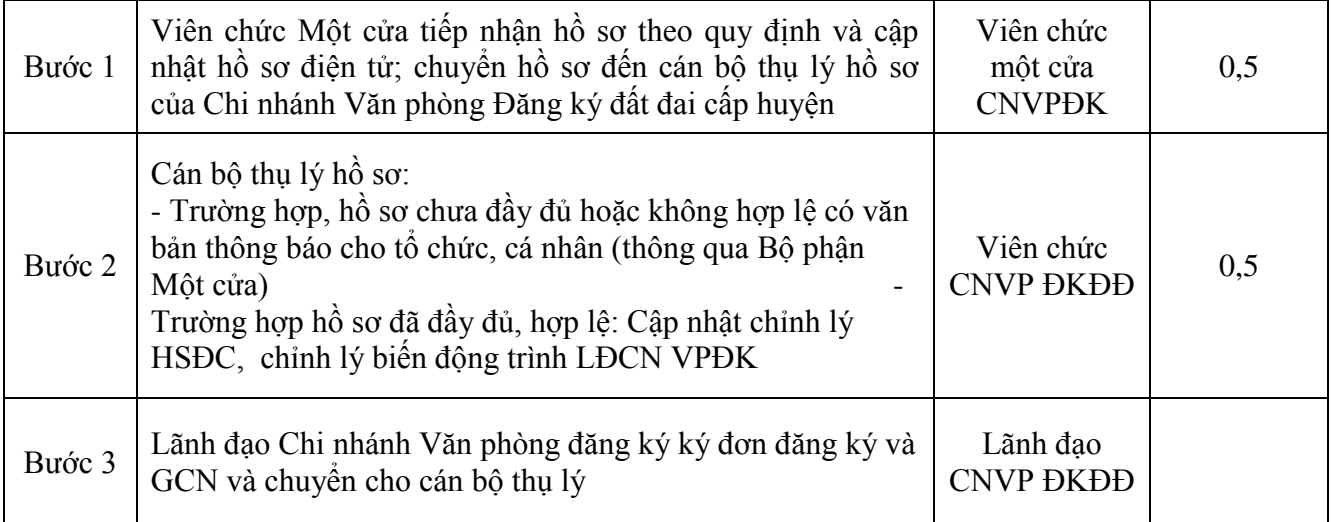

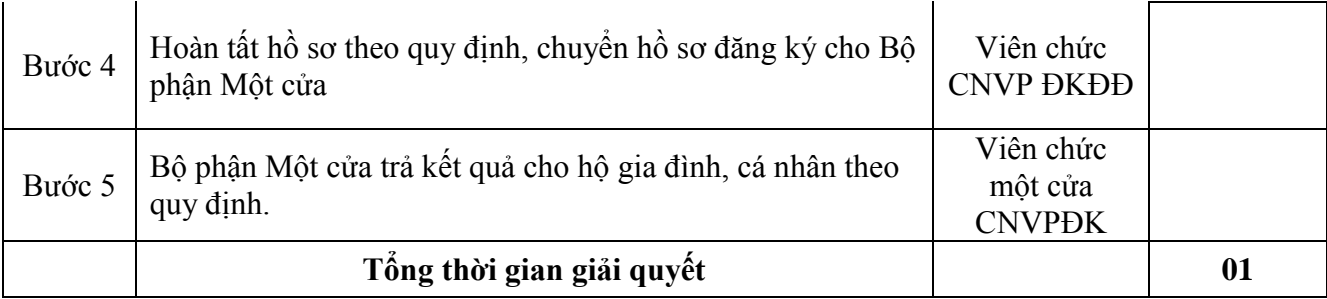

#### **5. Chuyển tiếp đăng ký thế chấp quyền tài sản phát sinh từ hợp đồng mua bán nhà ở hoặc từ hợp đồng mua bán tài sản khác gắn liền với đất**

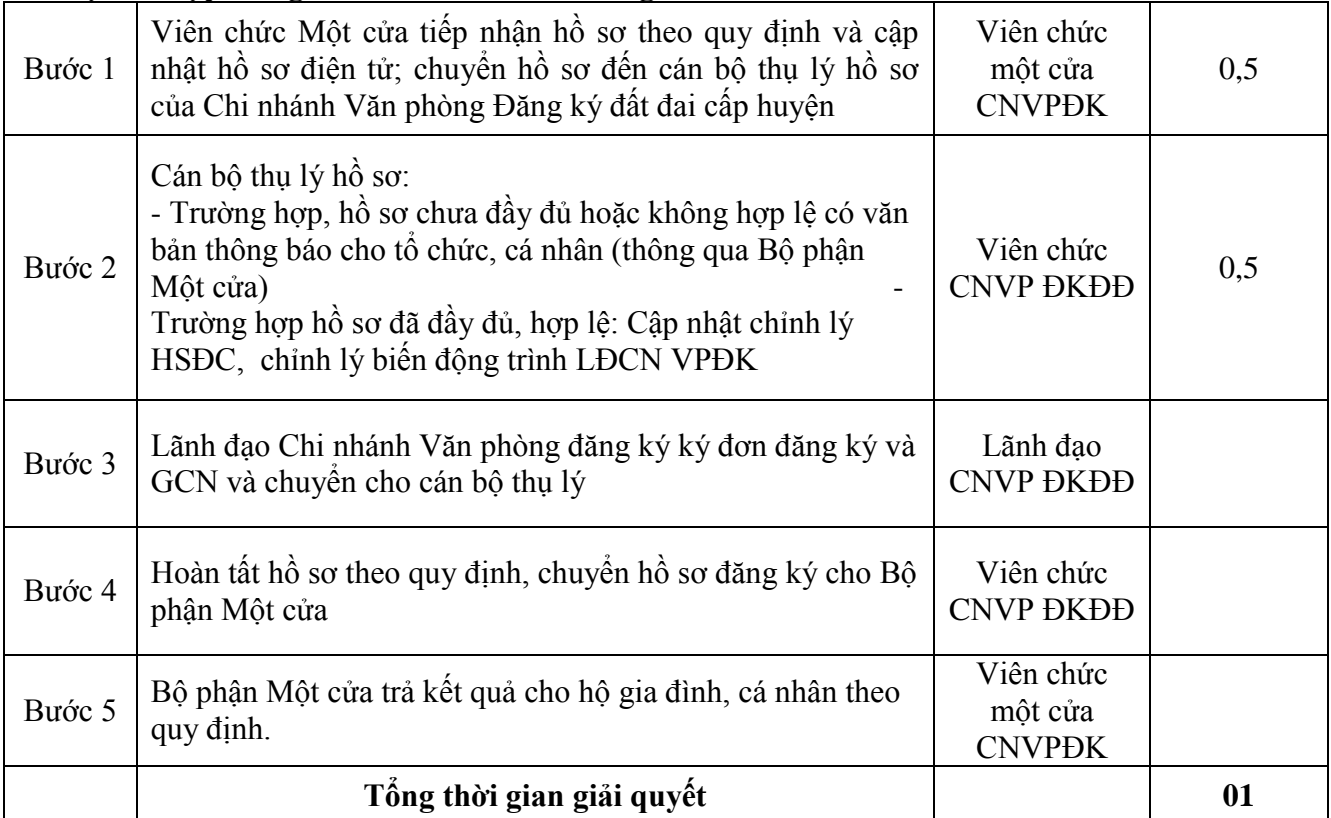